## **Manual Configuration For Nokia 2690**>>>CLICK HERE<<<

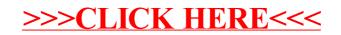